## SAP ABAP table /SAPSMOSS/NOTES WA {Structure of Table for Transferring Notes from OSS}

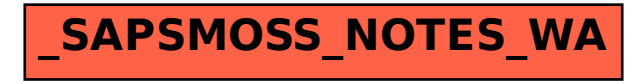